# SNARL v1.0 Reference Manual

Simon D. Levy Department of Computer Science University of Tennessee Knoxville, TN 37996-1301 levy@cs.utk.edu

January <sup>1996</sup>

#### $\mathbf 1$ **Summary**

This document describes the data types and routines available in SNARL, a Simple Neural ARchitecture Library for C programmers. This document, along with SNARL source code and examples, is available by anonymous ftp from cs.utk.edu in the directory pub/levy/SNARL, and over the World Wide Web at http://www.cs.utk.edu/~levy.

I wrote SNARL because of the need on my part and others' for a small library of neural network routines providing sigma-pi units [2, 3] recurrence [1], and back-propagation in time [1]. SNARL is not a library for simple neural nets, but rather a simple library for a wide variety of neural nets: it allows you to ignore the computational support required to train test and such networks; instead, you can focus on the details of your particular application. I wrote SNARL from a dynamical-systems perspective [4], making it especially suitable for those wishing to explore the relationship between neural nets and dynamical systems.

The best way to get started with SNARL would be to download all of the material in the ftp directories, and experiment with the sample programs in the examples directory. I assume that the reader has some familiarity with neural networks and C programming.

I have tested most of the routines in SNARL; however, I make no claims or promises about their reliability, and I encourage users to send bug reports to levy@cs.utk.edu. I also welcome suggestions for improving or expanding the library. I have compiled and run the library on a SPARC10 running SunOS, a Silicon Graphics Inidigo running Solaris, and a VAX running VMS; it should be portable to most systems with no modication. Please send me e-mail if you encounter portability problems.

SNARL currently supports state- and parameter-dynamics; future verions of the library may support graph-dynamics as well [4]. Preliminary work has been completed on a compiler (SNARC) based on the library routines. By eliminating pointers and optimizing-out certain redundant features of the networks, the compiled version has achieved up to six-fold speedups over the equivalent library code at run-time.

#### $\overline{2}$ Data types

SNARL provides four new data types, which can be used to declare variables in the same way that int, char, and other declarators are used in C. These new types are Network, Node, Link, and Layer. A program using SNARL may contain any number of networks, each of which may contain any number of nodes and links between nodes. The Layer type provides additional support for those wishing to bypass the Node level and implement the layer-based networks commonly described in the literature [2].

#### 2.1 Network

At least one variable of type Network must be declared for each program using SNARL. By allowing any number of networks to co-exist in a given program, SNARL supports multi-network programs of the sort used in A-Life simulations. Networks are created using the SnCreateNetwork routine described in section 4.1 below.

#### 2.2 Node

The Node type is the basic computational unit in SNARL. Nodes are created by one of the SnCreateNode functions.

Each node (a.k.a. unit, a.k.a. neuron) computes an activation function of its input. There are three pre-defined activation functions: Logistic, Identity, and Bias. The Logistic function is the logistic-sigmoid, or "squashing" function familiar from the neural network literature [3]:

$$
f(x) = \frac{1}{1 + e^{-x}}
$$
 (1)

A node having this function can be created by the SnCreateLogisticNode routine. The function is typically used as the activation function for hidden and output units.

In the Identity function, the output is equal to the input; *i.e.*,  $f(x) = x$ . This function is typically used for input units. An identity node can be created using the SnCreateIdentityNode routine.

In the bias function, the output is always equal to one; *i.e.*,  $f(x) = 1$ . As its name implies, this function is used for bias units: Instead of having a bias as part of the activation function of a unit, you create a bias unit and connect it to that unit; the bias value is changed by modifying the weight between the two units. Nodes of this type can be created by the SnCreateBiasNode routine.

SNARL also allows you to create nodes with customized activation functions, using the SnCreateNode routine. This routine takes as arguments the name of a C routine computing the function, and the name of a C routine computing the function's first derivative  $(e.g., sin and cos)$ .

#### 2.3 Link

Links are the means by which nodes are connected in SNARL. Having created two nodes, you can link them via the SnCreateLink routine, which takes the two nodes as arguments, creates a link from the first node to the second, and returns a new identifier of type Link.

Each link has a weight, which expresses the strength of the link. These weights can be fixed at the time the link is created, or modified later by one of the routines described below.

#### 2.3.1 Inputs

With a mechanism for linking two nodes, we are in a position to compute the input value to the second node, which we define as the sum of the weighted

$$
input_i = \sum_j w_{i,j} a_j \tag{2}
$$

where  $w_{i,j}$  is the weight on the link from node j to node i, and  $a_j$  is the activation of node j.

#### 2.3.2 Errors

We can also define the *error* on a node, which expresses the difference between the node's actual activation and a target value based on external data. For output nodes (i.e., nodes having incoming links and bound to target values via one of the SnBind routines), the error is equal to the difference between the target value and the actual value:

$$
error_i = target_i - activation_i \tag{3}
$$

For hidden nodes  $(i.e.,$  nodes having incoming and outgoing links), the error computation is more complicated. The error at such a node is equal to the sum of the weighted deltas of the nodes to which the node connects:

$$
error_i = \sum_j w_{j,i} \delta_j \tag{4}
$$

In this equation, j indexes the nodes to which node i connects;  $w_{j,i}$  is the weight on the link connecting the two nodes, and  $\delta_j$  is node j's error mutliplied by the first derivative of its activation:

$$
\delta_j = (error_j)(f'(a_j))\tag{5}
$$

It is possible for a node to have its error computed both from a target and from its outgoing connections; for example, we might wish to train hidden units based on targets placed on output units and targets placed on the hidden units themselves. In this case, SNARL adds the errors computed by both methods, and this sum becomes the error for the node.

#### 2.3.3 Delay links

SNARL supports both delay and non-delay links: In a delay link, the link's weight is multiplied by the incoming node's previous activation; in a non-delay link, the weight is multiplied by that node's current activation. Delay links are useful in the creation of recurrent nets; i.e., nets in which activation from a node is fed back into the node itself or into some other node(s). Recurrent nets often exhibit interesting *state dynamics*, meaning that the activations of nodes change over time for a given input or initial condition [4]. Because of this capability, such nets are often trained and tested on sequences of input and target values, instead of single static values. SNARL supports sequences via the many binding routines described in section 4 below. Non-sequential values, such as the inputs and targets of the famed exclusive-or problem [3], are supported as special-case sequences of length one.

#### 2.3.4 Conjuncts

In addition to the additive connections provided by links, SNARL supports multiplicative connections via the conjunct mechanism. Having created a link between two nodes, we can connect other nodes into this link via the SnCojoin routine, which takes the name of a node and the name of a link as arguments, and cojoins the node to the link.Any number of nodes can be cojoined to a link in this way; as a result, each term of the summation in equation 6 will be computed as the product of the link weight, the activation of the linked-from node, and the activations of all cojoined nodes:

$$
input_i = \sum_{j} w_{i,j} a_j \prod_{k} c_{i,j,k} \tag{6}
$$

where  $c_{j,i,k}$  is the activation of the  $k^{th}$  node cojoined to the link from node j and node i.

In a similar way, we can rewrite equation 4 to express the effect of conjuncts:

$$
error_i = \sum_j w_{j,i} \delta_j \prod_k c_{j,i,k} \tag{7}
$$

# 3 Training networks in SNARL

SNARL also supports parameter dynamics, in which the link weights themselves change according to some algorithm [4]. In SNARL, the algorithm used to change the link weights is *back-propagation-through-time* [1], an extension of the usual back-propagation algorithm found in the literature [3]. This algorithm works as follows:

(1) For a given pattern (pairing of input and target sequences), compute and store all node activations over the length of the sequences (often referred to as the activation history), by running the sequences through the net beginning-to-end. This computation is often referred to as the forward pass.

(2) Starting at the end of each sequence and progressing toward the beginning, perform a backward pass, doing the following compuations at each step:

(a) Compute the node errors and deltas at that step (see section 2.3.2 above).

(b) For each link into a node, accumulate the link's weight change as the product of the node's delta, the activation of the node at the other end of the link, and the activations of the other nodes cojoined to the link; i.e.,

$$
\Delta w_{i,j} = \delta_i a_j \prod_k c_{i,j,k} \tag{8}
$$

Weights are modied according to the following formula:

$$
w_{i,j}^{t+1} = w_{i,j}^t + \eta \Delta w_{i,j}^t + \mu \Delta w_{i,j}^{t-1}
$$
\n(9)

In this equation,  $\eta$ , the "learning-rate", determines how much of the weight change at the current training iteration t is added to the weight, and  $\mu$ , the "momentum", determines how much of the weight change at the previous training iteration is added to the weight. [3]. (Note that training iterations are not the same as time steps.) Obviously, at least one of these coefficients must be non-zero in order for learning to take place.

In epoch training (also known as batch training), the weight change is summed over all training patterns, and then added to the weight; in pattern training (also known as on-line training), the weight change is added to the weight after each pattern is presented. SNARL supports epoch training through the SnpStepEpoch routine, and pattern training through the SnpStepPattern routine.

#### 3.1 Layer

The Layer type provides a convenient way of implementing layer-based networks in which the "pi" part of equation 6 is not needed; that is, where there are no conjuncts. As with the Node-based routines, the Layer-based routines provide you with default activation functions (Logistic and Identity), via the SnlCreateLogisticLayer and SnlCreateIdentityLayer routines, and custom functions via the SnlCreateLayer routine. For further convenience, the Logistic layer has an automatic bias, so that it is not necessary to create a separate bias for the nodes in such a layer.

#### $\overline{4}$ **Routines**

The names of SNARL routines all begin with Sn, so that they can be easily identied in your code. The routines fall into six categories, each with its own prefix: basic network creation routines  $(\text{Sn})$ , node-based state-dynamics routines (Sns), node-based parameter-dynamics routines (Snp), layer-based network creation routines (Snl), layer-based state-dynamics routines (Snls, and layer-based parameter-dynamics routines (Snlp). The remainder of this document describes each SNARL routine in detail. Routines are listed alphabetically within each category.

SnCojoin

# 4.1 Basic network-creation routines

SnCojoin - cojoin a node to a link

Synopsis

void SnCojoin(node, link) Node  $node;$ Link;  $link;$ 

Arguments

nodeSpecifies the node linkSpecifies the link

## Description

SnCojoin cojoins a node to a link, adding the node to the link's list of conjuncts.

### SnCreateBiasNode - create a new bias node

Synopsis

Node SnCreateBiasNode $(\mathit{network})$ Network network;

## Arguments

networkSpecifies the network in which to create the node

## Description

SnCreateBiasNode adds a new bias node to an existing network, returning a new identifier of type  $\mathtt{Node}$  . A bias node has the activation function  $f(x) = 1$ .

## SnCreateIdentityNode - create a new identity node

Synopsis

```
Node SnCreateIdentityNode(\mathit{network})Network network;
```
## Arguments

network specifies the network in which the network in the network

## Description

SnCreateIdentityNode adds a new identity node to an existing network, returning a new identifier of type Node. An identity node has the activation function  $f(x) = x$ .

SnCreateLink - create a new link between two nodes

Synopsis

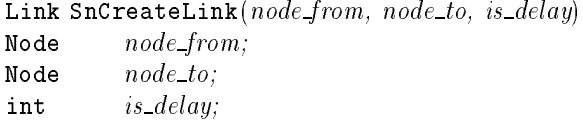

Arguments

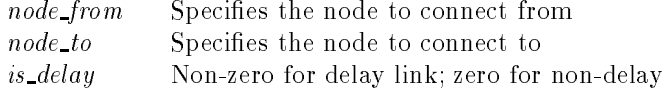

## Description

SnCreateLink links  $node\_from$  to  $node\_to$ , returning an identifier of type Link. If  $is\_delay$  is non-zero, the activation of  $node\_from$  at the previous time step is used to compute the input to node\_to; otherwise, the current activation of *node\_from* is used.

## SnCreateLogisticNode - create a new logistic-sigmoid node

Synopsis

Node SnCreateLogisticNode(network) Network network;

Arguments

network specifies the network in which the network in the network

#### Description

SnCreateLogisticNode adds a new logistic-sigmoid node to an existing network, returning an identifier of type Node. A logisticsigmoid node has the activation function  $f(x) = 1/(1 + e^{-x}).$ 

## SnCreateNetwork

## SnCreateNetwork - create a new network

Synopsis

Network SnCreateNetwork(void)

Description

SnCreateNetwork creates a new network and returns it in an identifier of type Network.

SnCreateNode - create a new node with an arbitrary activation function

Synopsis

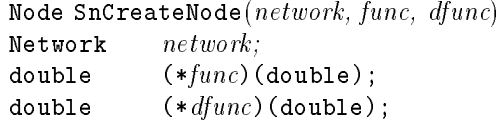

## Arguments

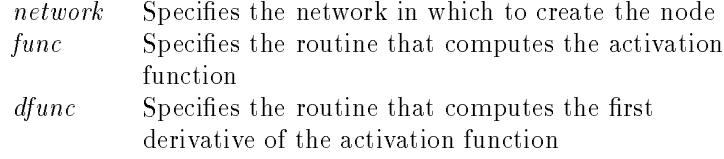

## Description

SnCreateNode adds a new customized node to an existing network, returning an identifier of type Node. The func and dfunc arguments refer to  $C$  routines declared earlier in the code (via a header file,  $e.g.$ ). The user is responsible for making sure that dfunc accurately computes the first derivative of func.

## 4.2 Node-based state-dymamics routines

SnsBindScalar - bind a scalar to a node as a sequence

#### Synopsis

```
void SnsBindScalar(node, scalar, slen)
noe node;
double scalar;
int slen;
```
Arguments

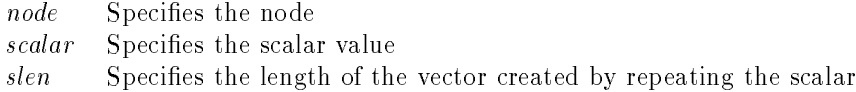

#### Description

SnsBindScalar converts the argument in scalar to a vector of length slen and the node this vector to the decay of the special  $\alpha$  is the special by the same as calling SnsBindVector  $(q.v.)$  with all the values in the vector being equal. SnsBindScalar is useful when you want the acviation of a node to remain constant over all time steps in a testing sequence, as with the input  $node(s)$  of a recurrent net that outputs a time-varying sequence for a fixed input. Say, for example, that you had a network with one input node, and you wanted to test its behavior on the input

 $\{.1, .1, .1, .1, .1, .1, .1, .1, .1, .1\}.$ 

Instead of setting up a vector of ten .1's, you could write

```
SnsBindScalar(input_node, .1, 10);
```
SnsBindVector - bind a vector to a node as a sequence

Synopsis

void SnsBindVector(node, vector, slen) Node  $node;$ double \*vector; int slen;

Arguments

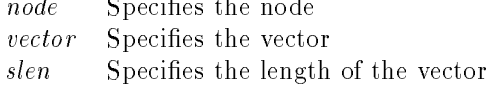

## Description

SnsBindVector "binds" the floating-point vector in vector to the node specified by node. In subsequent calls to SnsStep  $(q.v.)$ , the successive values in the vector will be used as the activations of the node specified by node. SnsBindVector would be called on the input nodes of a net that maps one time sequence to another, when you wish to test the performance of the net.

SnsGetActivation - get the current activation of a node

Synopsis

double SnsGetActivation $(\textit{node})$ Node  $node;$ 

Arguments

nodeSpecifies the node

Description

SnsGetActivation returns a double-precision floating-point value equal to the activation of the node node at the current time step.

SnsInit

SnsInit - initialize a network for testing

Synopsis

void SnsInit(network)  $Network$   $network;$ 

Arguments

network ${\bf Specifies}$  the network

Description

SnsInit should be called on a network each time the set of input bindings on the network changes; i.e., after calling the SnBind routines and before calling the SnsStep routine.

SnsRandomize - randomize node activations in a network

### Synopsis

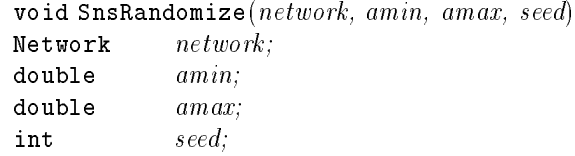

## Arguments

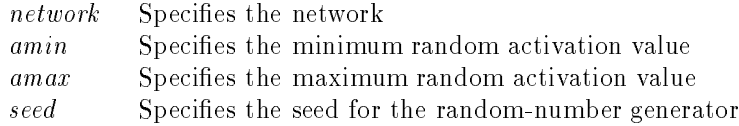

## Description

SnsRandomize is useful for setting up arbitrary intitial conditions when testing a network whose connection weights are known beforehand. Setting the random seed allows you to fix the quasi-random sequence used to create activations; a value of -1 for this argument causes SNARL to use the current time in seconds, since 00:00:00 GMT, January 1, 1970.

SnsSetActivation - set the current activation of a node

Synopsis

```
void SnsSetActivation(node, aval)
Node node;double aval;
```
Arguments

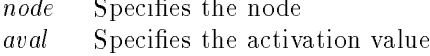

## Description

Use SnsSetActivation to set the current activation of a node. This routine is useful for setting up initial conditions in a network whose connection weights are known beforehand, and for "perturbing" node activations to investigate the behavior of oscillatory networks.

SnsStep

SnsStep - step a network through one iteration of testing

Synopsis

```
void SnsStep(network)Network network;
```
Arguments

networkSpecifies the network

Description

SnsStep computes the activations of all nodes in the network network whose activation is determined at the current testing iteration (times step, "tick"). Node activations are computed according to the following scheme: if a node has incoming links from other nodes, the activation function is computed from those links using equation 6. Otherwise, if a time-sequence of values was bound to the node via one of the SnsBind routines, the current value in the sequence is used. Finally, if no activation can be computed by either of these mechanisms, the algorithm checks whether an activation has been set by an earlier call to the SnsSetActivation routine  $(q.v.)$ . It is unusual that more than one of these conditions would hold for a given node; however, the hierarchy is provided for those rare cases in which the activaiton could be computed in more than one way. SnsStep also advances the index for sequences bound to the network's nodes via one of the SnsBind routines. If this index excedes the network's sequence length, a non-fatal error is reported, and no computation takes place.

#### 4.3 Node-based parameter-dymamics routines

SnpBindScalar - bind a vector of scalars to a node as a training list

Synopsis

```
void SnpBindScalar(node, svector, nseq, slen)
noe node;
double *svector;
int nseq;int slen;
```
Arguments

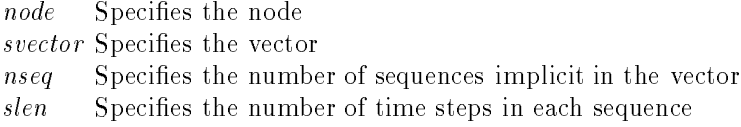

Description

SnpBindScalar converts each of the nseq elements of the vector svector to a vector of length slen and uses the resultant vector of vectors as a "training list" for the node *node*. This is the same as calling SnpBindVector  $(q, v)$  with all the values in each nseq sub-vector being equal. Sub-vectors correspond to a set of training sequences that will be used to set the activation or target of the node during training. SnpBindScalar is useful when you want the acviation or target to remain constant over all time steps in a training sequence, as with the input  $node(s)$  of a recurrent net that outputs a timevarying sequence for a fixed input Say, for example, that you had a network with one input node and one output node, and you wanted to train the network to map from the sequence  $\{.1, .1, .1, .1\}$  to some other sequence, and from the sequence  $\{.9, .9, .9, .9\}$  to some other sequence. Instead of setting up a vector of four .1's followed by for .9's, you could write

double input\_vector[] =  ${(.1, .9)}$ ;

/\* set up the network here  $*/$ 

#### $SnpBindScalar(input-node, input_vector, 2, 4);$

#### SnpBindVector - bind a vector of sequences to a node as a training list

#### Synopsis

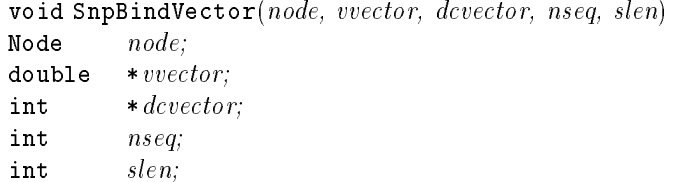

Arguments

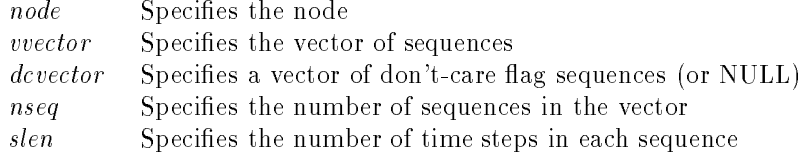

#### Description

SnpBindVector "binds" the double-precision floating-point vectors in *vvector* to the node specified by *node*. Sub-vectors are assumed to be of equal length and correspond to a set of training sequences that will be used to set the activation or target sequences of the node during training. In subsequent calls to SnpStepEpoch or SnpStepEpoch  $(q.v.)$ , the successive sub-vectors will be used to set the time-varying activations or targets of the node. SnpBindVector would be called on the input nodes of a net that maps one time sequence to another, when you wish to train the net on one or more input sequences. Don't-care flags are useful when you don't wish to specifiy the desired behavior of a node at all time-steps; typically, this is done to allow a network to interpolate between specied target values. A non-zero value in dcvector tells SNARL not to compute an error at the corresponding time step; a zero value in this vector causes the error to be computed. If no such don't-care conditions are needed, you can pass NULL for dcvector.

For example, consider the table on the following page, which shows a set of training data for a network with one input node and one output node, where an asterisk (\*) indicates a don't-care condition:

## SnpBindVector

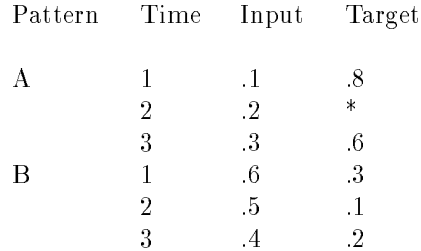

To implement these patterns, you could write

```
double input_vector[] = {.1, .2, .3, .6, .5, .4};
double target_vector[] = {.8, 0, .6, .3, .1, .2};
int dc_vector[] = \{0, 1, 0, 0, 0, 0\};
```

```
/* set up the network here */
```
SnpBindVector(input node, input vector, dc vector, 2, 3);

SnpGetErrorMax - get the current maximum error in a network

Synopsis

double SnpGetErrorMax $(network)$  $Network$   $network;$ 

Arguments

networkSpecifies the network

Description

SnpGetErrorMax returns a double-precision floating-point value equal to the maximum error at any time step on any output node in the network network. An output node is defined as a node having at least one input from another node as well as a target set by one of the SnpBind routines. SnpGetErrorMax runs a forward pass on all training patterns set up through the SnpBind routines, and computes the errors on all nodes at all time steps, using the method described in Section 2.3.2 above. SnpGetErrorMax is useful for finding the \worst-case" error in a network, whereas SnpGetErrorRMS  $(q.v.)$  gives an *average* idea of the error over all patterns and time steps.

SnpGetErrorRMS - get the current RMS error in a network

Synopsis

double SnpGetErrorRMS(network)  $Network$   $network;$ 

Arguments

networkSpecifies the network

Description

SnpGetErrorRMS returns a double-precision floating-point value equal to the root-mean-squared error over all output nodes and all time steps in the network *network*. An output node is defined as a node having having at least one input from another node as well as a target set by one of the SnpBind routines. SnpGetErrorRMS runs a forward pass on all training patterns set up through the SnpBind routines, and computes the errors on all nodes at all time steps, using the method described in section 2.3.2 above. SnpGetErrorRMS is useful for getting an average idea of the error in a network over all patterns and time steps, whereas SnpGetErrorMax  $(q, v)$  provides a "worst-case" measurement of the error.

RMS error is computed according to the following equation, in which n indexes output nodes, <sup>p</sup> indexes patterns, and <sup>t</sup> indexes time steps:

$$
Error = \sqrt{\frac{\sum_{n=1}^{N} \sum_{p=1}^{P} \sum_{t=1}^{T} (target_{n,p,t} - output_{n,p,t})^2}{NPT}}
$$
(10)

## SnpGetWeight - get the current weight on a link

Synopsis

double SnpGetWeight $(link)$ Link  $link;$ 

Arguments

linkSpecifies the link

Description

SnpGetWeight returns a double-precision floating-point value equal to the weight on the link link at the current training iteration.

SnpInit

SnpInit - initialize a network for training

Synopsis

```
void SnpInit(network)
Network network;
```
Arguments

networkSpecifies the network

Description

SnpInit should be called on a network each time the set of pattern bindings on the network changes; i.e., after calling the SnpBind routines and before calling theSnpStepEpoch or SnpStepPattern routine..

SnpLoadWeights - load network weights from a file

Synopsis

void SnpLoadWeights $(\textit{network}, \textit{file})$  $Network$   $network;$ char  $*file;$ 

Arguments

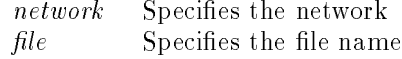

#### Description

Use SnpLoadWeights to restore network weights saved from an earlier training session. The network argument should refer to a network that has already been created exactly like the network from which the weights were saved. The  $file$  argument should refer to a file created by SnpSaveWeights  $(q.v.)$ . Fixed weights are not loaded.

#### SnpRanodmize - randomize link weights in a network

### Synopsis

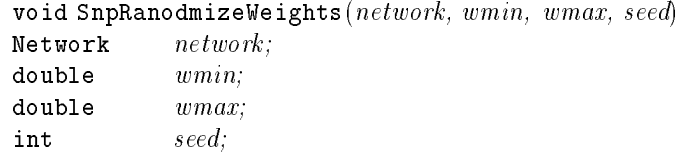

#### Arguments

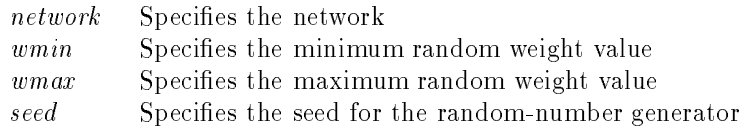

## Description

SnpRanodmizeWeights is useful for setting up arbitrary intitial conditions when training a network. Certain values of wmin and wmax will typically cause a given network to get stuck in a local minimum; if this happens, try changing the values and re-compiling your program. Setting the random seed allows you to fix the quasi-random sequence used to create activations; a value of -1 for this argument causes SNARL to use the current time in seconds, since 00:00:00 GMT, January 1, 1970.

SnpSaveWeights - save network weights to a file

Synopsis

void SnpSaveWeights $(\textit{network}, \textit{file})$  $Network$   $network;$ char  $*file;$ 

Arguments

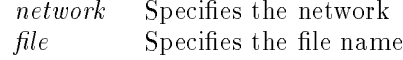

Description

Use SnpSaveWeights to save network weights after training, for later restoration by SnpLoadWeights  $(q.v.)$ . Weights are saved in text format, one weight per line. Fixed weights are not saved.

SnpSetEtaMuLink - set a link's learning rate and momentum

Synopsis

void SnpSetEtaMuLink(link, eta, mu) Link;  $link;$ double  $eta$ ; double  $mu$ ;

Arguments

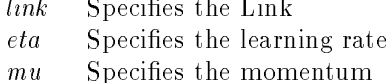

#### Description

SnpSetEtaMuLink should be called on each link in a network when you want different links to have different learning rates and momenta. Otherwise, you can call SnpSetEtaMuNet  $(q, v)$  on the entire network. One of these two routines must be called in order for learning to take place.

SnpSetEtaMuNet - set a learning rate and momentum for all links in a network

Synopsis

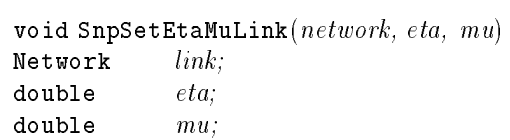

Arguments

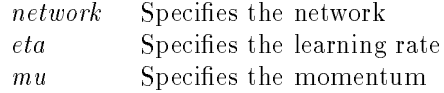

#### Description

SnpSetEtaMuNet should be called on a network when you want all links to have the same learning rate and momentum. Otherwise, you can call SnpSetEtaMuLink  $(q.v.)$  on each link. One of these two routines must be called in order for learning to take place.

SnpSetWeight - set a link's weight

Synopsis

void SnpSetWeight $(link, weight)$ Link;  $link;$ double weight;

Arguments

linkSpecifies the link weight of presented the desired weights

## Description

SnpSetWeight should be called when you want to set a link's weight to some previously determined value, such as a weight obtained from an earlier training session.

SnpStepEpoch - step a network through one iteration of training on all patterns

Synopsis

void SnpStepEpoch(network) Network  $network;$ 

Arguments

networkSpecifies the network

Description

SnpStepEpoch performs the back-propagation-in-time algorithm on the specied network, computing node errors as described in section 2.3.2, and modifying link weights as described in section 3. In SnpStepEpoch, juncture weights are modied only after all patterns have been tested; contrast this with SnpStepPattern  $(q.v.).$ 

SnpStepPattern - step a network through one iteration of training on a single pattern

Synopsis

void SnpStepPattern(network, pattern)  $Network$   $network;$ int pattern;

Arguments

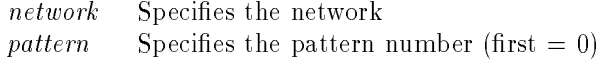

#### **Description**

SnpStepPattern performs the back-propagation in time algorithm on the specified network, computing node errors as described in section 2.3.2, but only for the specied pattern, and modifying the link weights as described in section 3. In SnpStepPattern, juncture weights are modified "on-line" after the presentation of a single pattern; contrast this with SnpStepEpoch  $(q.v.)$ .

# 4.4 Layer-based network-creation routines

SnlConnectFull - fully connect two layers

## Synopsis

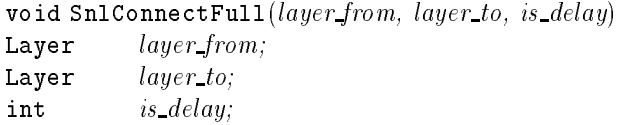

## Arguments

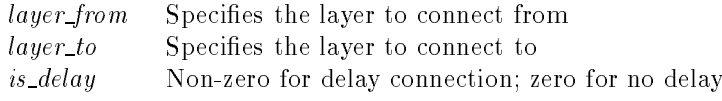

## Description

SnlConnectFull fully connects two layers; i.e., it connects every node in layer from to every node in layer to. If is delay is non-zero, the connections are implemented as delays (input from previous activations of layer from); otherwise, the connections are implemented normally (inputs from current activations of layer from).

SnlConnectFullFixed - fully connect two layers using a single fixed weight

# Synopsis

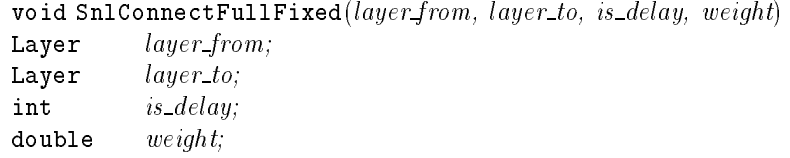

## Arguments

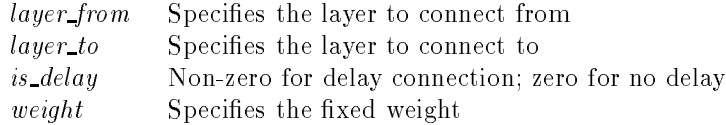

# Description

SnlConnectFullFixed is the same as SnlConnectFull  $(q.v.)$ , with the addition of a parameter for fixing the weight on all connections. This routine may not be very useful and was included for the sake of completeness.

#### SnlConnectOneToOne - connect two layers in a 1:1 manner

#### Synopsis

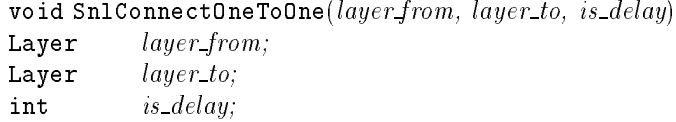

Arguments

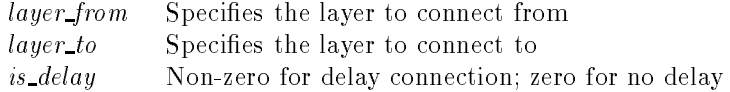

### Description

SnlConnectOneToOne connects the first node in layer\_from to the first node in *layer\_to*, the second node in *layer\_from* to the second node in  $layer\_to$ , etc. If the layers have a different number of nodes, a non-fatal error is reported, and the routine has no effect. If is delay is non-zero, the connections are are implemented as delays (input from previous activations of layer from); otherwise, the connections are implemented normally (inputs from current activations of layer from).

SnlConnectOneToOneFixed - connect two layers in a 1:1 manner using a single fixed weight

Synopsis

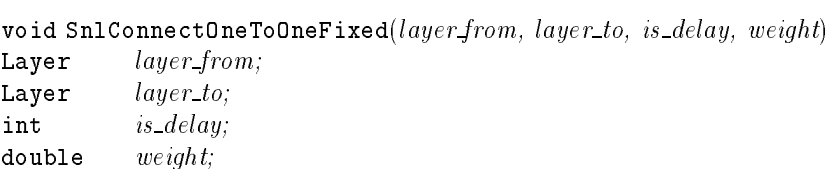

Arguments

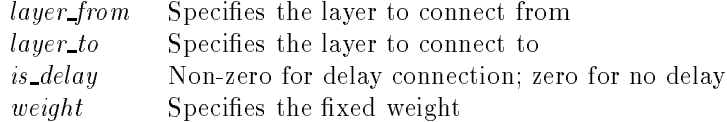

## Description

SnlConnectOneToOneFixed is the same as SnlConnectOneToOne  $(q.v.)$ , with the addtion of a parameter for fixing the weight on all connections. This routine is especially useful for creating the feedback connections of a recurrent net, in which it is often not desired to modify the connection weights dynamically.

SnlCreateIdentityLayer - create a layer of identity nodes in a network

Synopsis

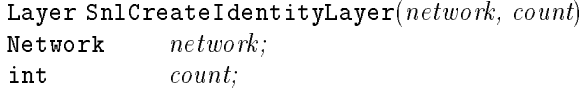

Arguments

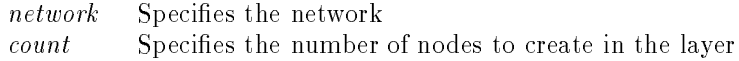

# Description

SnlCreateIdentityLayer adds a new layer of identity nodes to an existing network, returning a new identifier of type Layer. An identity node has the activation function  $f(x) = x$ .

SnlCreateLayer - create a layer of nodes with an arbitrary activation function in a network

Synopsis

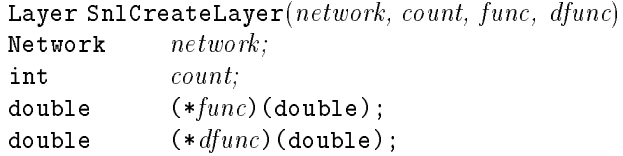

## Arguments

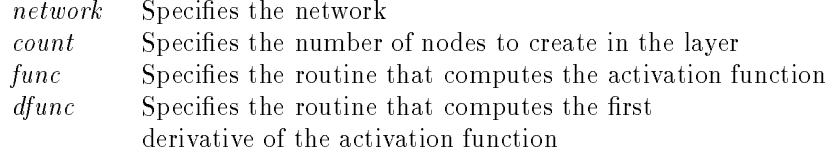

## Description

SnlCreateLayer adds a new customized layer to an existing network, returning an identifier of type Layer. The func and dfunc arguments refer to C routines declared earlier in the code (via a header file,  $e.g.$ ). The user is responsible for making sure that dfunc accurately computes the first derivative of func.

SnlCreateLogisticLayer - create a layer of nodes with the logistic-sigmoid activation function in a network

Synopsis

Layer SnlCreateLogisticLayer(network, count)  $Network$   $network;$ int  $count$ ;

Arguments

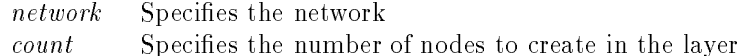

#### **Description**

SnlCreateLogisticLayer adds a new layer of logistic-sigmoid nodes to an existing network, returning a new identifier of type Layer. A  $\log(s)$  is equilibrium from the activation function  $f(x) = 1/(1 + e^{-x})$ . SnlCreateLogisticLayer automatically adds a bias to each node it creates. This routine is especially useful for creating hidden and output layers.

## 4.5 Layer-based state-dynamics routines

SnlsBindScalar - bind a vector of scalars to a layer as a sequence

Synopsis

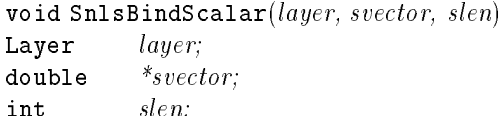

Arguments

interesting in the set of the set of the set of the set of the set of the set of the set of the set of the set

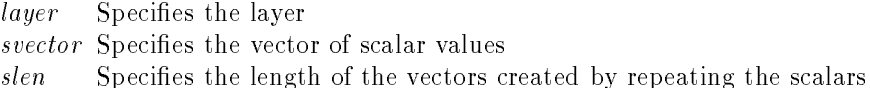

#### **Description**

SnlsBindScalar converts the argument in svector to a vector of vectors, each of length slen and "binds" these vectors to the nodes in the layer specified by layer. This is the same as calling SnlsBindVector  $(q.v.)$  with all the values in each sub-vector being equal. In other words, SnlsBindScalar is the layered version of SnsBindScalar  $(q.v.)$ . Say, for example, you had trained a sequential net having two nodes in its input layer, and you wanted to test the net with the sequence  $\{.1, .1, .1\}$  on the first node and  $\{.9, .9, .9\}$  on the second node. You could write:

```
double input_vector[] = {.1, .9};
```

```
/* set up the network here */
```

```
ShlsBindScalar(input_layer, input_vector, 3);
```
SnlsBindVector - bind a vector of sequences to a layer

Synopsis

```
void SnlsBindVector(layer, vvector, slen)
Layer layer;
double *<i>vvector</i>;
int
           slen;
```
Arguments

layerSpecifies the layer vector species the vector slenSpecifies the length of each sub-vector sequence

Description

SnlsBindVector treats vvector as if it contained a sequence of subvectors, each of length slen, and binds each sub-vector to a node in layer. This is useful testing the behavior of a layered net on a novel input. Say, for example, you had trained a sequential net having two nodes in its input layer, and you wanted to test the net with the sequence  $\{1, 2, 7\}$  on the first node and  $\{6, 4, 5\}$  on the second node. You could write:

```
double input_vector[] \{.1, .2, .7, .6, .4, .5\};/* set up the network here */
ShlsBindVector(input_layer, input_vector, 3);
```
SnlsGetActivations - get current activations of nodes in a layer

Synopsis

void SnlsGetActivations( $layer, vector$ ) Layer layer; double \*vector;

Arguments

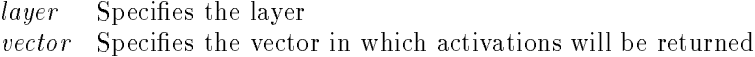

#### Description

SnlsGetActivations returns the current activations from the nodes in layer in the vector vector, which must be big enough to hold a number of values equal to the number of nodes in layer. This routine is useful for testing the output of a layered network based on input set by one of the SnlsBind or SnlsSetActviations routines.

SnlsSetActivationsScalar - set current activations of nodes in a layer to a single value

Synopsis

void SnlsSetActivationsScalar $(layer, scalar)$ Layer *layer*; double scalar;

Arguments

layerSpecifies the layer scalarSpecifies the value

#### Description

SnlsSetActivationsScalar sets the current activations of all nodes in layer to the value scalar. This is the same as calling SnlsSetActivationsVector  $(q.v.)$  with all the values in the vector being the same.

SnlsSetActivationsVector - set current activations of nodes in a layer to values in a vector

Synopsis

void SnlsSetActivationsVector( $layer, \ vector()$ Layer *layer*; double  $*vector;$ 

Arguments

layerSpecifies the layer vectorSpecifies the vector

#### Description

SnlsSetActivationsVector sets the current activations of the nodes in layer to the values in vector, which should contain the same number of values as there are nodes in the layer.

### 4.6 Layer-based parameter-dynamics routines

SnlpBindScalar - bind a vector of scalars to a layer as training lists

#### Synopsis

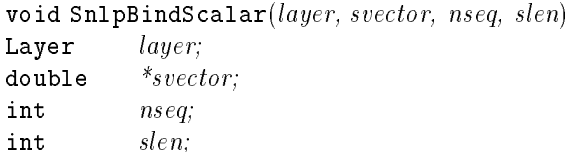

Arguments

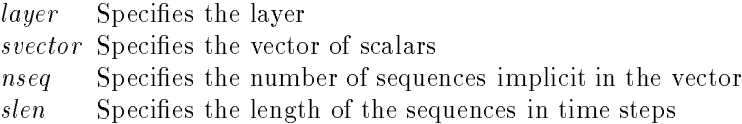

#### Description

SnlpBindScalar converts each of the nseq elements of the vector svector to a vector of length slen and uses the resultant vector of vectors as a set of "training lists" for the nodes in layer layer. This is the same as calling SnlpBindVector  $(q.v.)$  with all the values in each of the nseq sub-vectors being equal. Sub-vectors correspond to a set of training sequences that will be used to set the activations or targets of the nodes during training. The sub-vectors should be initialized according to a pattern/node hierarchy. SnpBindScalar is useful when you want the acviation or target to remain constant over all time steps in a training sequence, as with the input node(s) of a recurrent net that outputs a time-varying sequence for a fixed input.

Say, for example, that you had a network with a two-node input layer and a two-node output layer, and you wanted the network to learn the following mapping:

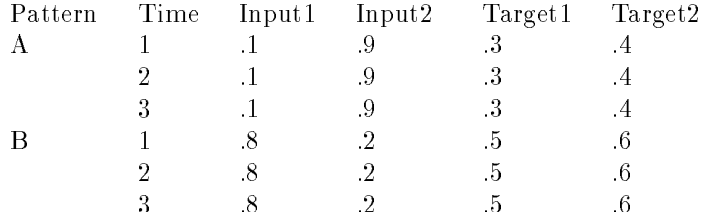

You could set up the patterns above with the following code:

double input\_vector[] =  ${.1, .9, .8, .2}$ ; double target\_vector[] =  ${.3, .4, .5, .6}$ ;

```
/* set up the network here */
```

```
SnlpBindScalar(input layer, input _vector, 2, 3);
SnlpBindScalar(target_layer, target_vector, 2, 3);
```
#### SnlpBindVector - bind a vector of values to a layer as training lists

#### Synopsis

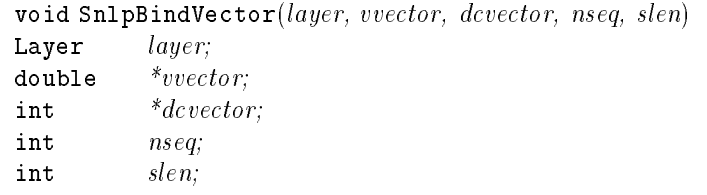

#### Arguments

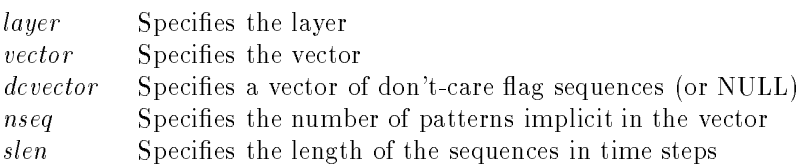

#### Description

SnlpBindVector uses the vector vvector as a set of "training list" sub-vectors for the nodes in layer layer. Sub-vectors correspond to a set of training sequences that will be used to set the activations or targets of the nodes during training. The sub-vectors should be initialized according to a pattern/node hierarchy. Don't-care flags are useful when you don't wish to specifiy the desired behavior of a node at all time-steps; typically, this is done to allow a network to interpolate between specied target values. A non-zero value in dcvector tells SNARL not to compute an error at the corresponding time step; a zero value in this vector causes the error to be computed. If no such don't-care conditions are needed, you can pass NULL for dcvector.

Say, for example, that you had a network with a two-node input layer and a two-node output layer, and you wanted the network to learn the mapping below, where an asterisk (\*) indicates a don't-care condition:

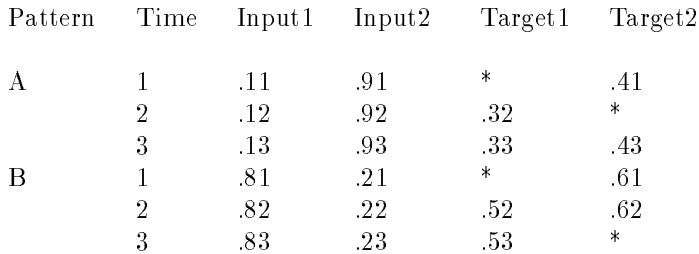

```
You could set up the patterns above with the following code:
```

```
double input_vector[] = {
.11, .12, .13, /* pattern A, input 1 */
.91, .92, .93, /* pattern A, input 2 */
.81, .82, .83, /* pattern B, input 1 */
.21, .22, .23 /* pattern B, input 2 */
\};
double target_vector[] = {
0, .32, .33, /* pattern A, target 1 */
.41, 0, .43, /* pattern A, target 2 */
0, .52, .53, /* pattern B, target 1 */
.61, .62, 0 /* pattern B, target 2 */
\};
int dc_vector[] = \{1, 0, 0, /* pattern A, target 1 */
0, 1, 0, /* pattern A, target 2 */
1, 0, 0, /* pattern B, target 1 */
0, 0, 1 /* pattern B, target 2 */
\};
/* set up the network here */SnlpBindVector(input layer, input vector, NULL, 2, 3);
SnlpBindVector(target_layer, target_vector, dc_vector, 2, 3);
```
# References

- [1] M. Caudill and C. Butler. (1992) Understanding Neural Networks: Computer Explorations. Chapter 5: Recurrent Networks. Cambridge, MA: MIT Press.
- [2] D.E. Rumelhart, G.E. Hinton, and J.L. McClelland (1986) A General Framework for Parallel Distributed Processing. In D.E. Rumelhart and J.L. McClelland, eds., Parallel Distributed Processing: Explorations in the Microstructure of Cognition. Volume 1: Foundations. Cambridge, MA: MIT Press.
- [3] D.E. Rumelhart, G.E. Hinton, and R.J. Williams (1986) Learning Internal Representations by Error Propagation. In Rumelhart and McClelland, op.  $\emph{cit.}$
- [4] E.L. Saltzman and K.G. Munhall (1992) Skill Acquisition and Development: The Role of State-, Parameter-, and Graph-Dynamics. Journal of Motor Behavior, Vol. 24, No. 1, 49-57.